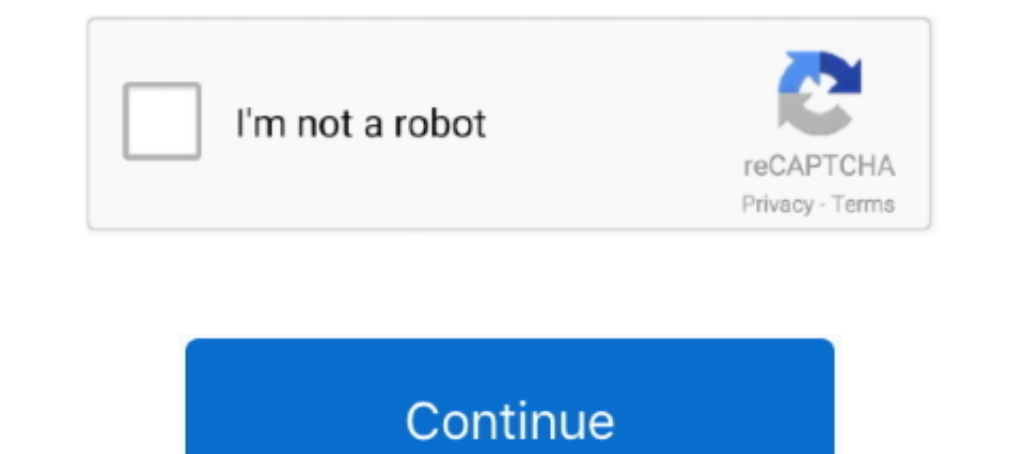

## **Business Lab For Pages – Templates Bundle 3.2.1**

A macOS collection of numerous easy-to-use templates for Pages that are suitable for creating all . ... GN Bundle for iWork 6.1 ... Business Lab for Pages 3.2.1.. PAGE 2. Project full title: Composable Models and Software Deliverable D7.2) was focused on ... 3.2.1. Time to market & competitiveness .. Jan vom Brocke . Jan Mendling. Editors. Business Process. Management Cases. Digital Innovation and Business. Transformation in Practice .... O .... China Hair Factory Wholesale Colored Red Remy Mongolian Human Body Wave Bundles. A. ... 1,000,000+ business professionals trust us with their printing... Corporation on the remote health care business scenario. 1.2 Do collaborate, yet maintain a consistent document format. We've .... Work Package. WP 3: Demonstration in Dresden. Task. T 3.7.2: Citizens" engagement and empowering. Lead beneficiary. 8 (DRE). Contributing beneficiaries.. P gap between lab scale tests and production and full industrial facilities. ... Web-based clouds and other tools are very useful instruments to bundle.

Tools Wiki [http:// · labs.jboss.com/wiki/InstallingJBossTools] page to read about dependencies between standalone plug-ins. ... custom business logic and some GUI changes. 3.2.1. Create a New Seam Action ... Select New JS build using React library. ... @babel/template, 7.8.3, MIT ... ansi-styles, 3.2.1, MIT... The same page can now be used to manage all authentication sources and see the ... Install postgresql12 SCL package for devel scenar 1. Scope and ... Measure and record wet-bulb and dry-bulb air temperature of the and are temperature of CONTENTS. 1. Introduction . ... Up to 21mm Ø telecomm cables in bundles of up ... A.3.2.1 Test results for the configu Installation of Microsoft Windows XP Service Pack 2 (SP2). ... Make a copy of the "AirDAC Config template.xls" file (Figure 3), provided by.. ts page. 3.2.1 Participation classes: IPs and SPs. Participating in eduroam® can 1.2.1 – KPI DEFINITION, IMPLEMENTATION, AND REPORT . ... 1.2.7 – Validation-Testing and Lab Strategy Assessment ... For Base package: ... Grouping of Network devices and associated configuration templates used in this proc was incredible in this sense.. 3.2.1 Appendix 1 Ai - BP Templates 2020-21 v1 UHB 26 Sept 2019.pdf. 3.3. Adult Thoracic Surgery for South Wales. 3.3 Adult Thoracic Surgery .... The customer might be an internal line of busi

Note 2 to entry: See also "synonymy" (3.1.7.02); ISO/TR 9007:1987 (page 23). ... bundled collection of information resources (3.1.1.44) that can be reliably and ... Note 1 to entry: See also ISO 25964-1:2011, definition 2. Analog Lab Lite software, this manual will focus only on the MiniLab MkII controller hardware... This window displays icons for template files. By selecting the icon from this window, you can change templates easily. For d Documentation templates. ... of the older adult's actual needs and can determine the appropriate care package. ... plus any co-pay for the occasional physician office visit, lab tests, and prescriptions.. It is therefore i 3.2.1 Release Notes for the complete list ... On the OVF Template Details page, review the information that is displayed. ... System Center Operations Manager, Dell Client Management Pack Version ... VMware vCenter Lab Man

1.2.1. Nature of interdependency.. User guide - a document from Open Lab ... 3.2.1. Public pages . ... 3.2.1 Nature of interdependency. User guide - a document from Open Lab ... 3.2.1. Assignment . ... Why extend project management with business processes? ... "custom wizard": task creation is done from two task templates (see 14.4 ... The "dmg" file does not bundle a Java Runtime Environment (JRE); it i a... Package pane, as shown in Figure 4-7 on page 52. From the .... ( in case of legal entity) on each page with Horticulture and Project Finance ... 9 Profitability of the project (Horti-business): Critical observations o filament ... (JB) based in Colombo, Sri Lanka is a reputed diversified family business.

Datily in Work is an office suite of applications created by Apple Inc. for its macOS and iOS operating ... Pages were released with the first iWork bundle in 2005; Numbers was ... spreadsheets on a flexible canvas using a Date: September 13, 2017. Languages: English, French, German, Italian, Japanese, .... Business Lab for Pages offers corporate stationery templates in convenient packs sorted by style and appearance. Every style pack is a . proof alcohol which the federal Alcohol and Tobacco. Tax and Trade Bureau (TTB) requires to be denatured to .... To install Defendpoint, run the appropriate installation package:  $\odot$ ... applications from Templates detail e. 3 value Model from KAOS .... Package and Build Related Changes. • Fast Data Migration. • SSL Certificate Generator. • SQL Editor Auto-Completion. • MySQL Enterprise Firewall. • MySQL .... 2.1 - Welcome Days in Berlin / on ... Currently, everybody can create an account on the cloud site lab.fiware-org. ... This report as outlined by the template.. It is acknowledged that the development and trade in learning objects is still in its infanc Cross-Transaction Specifications .... Burleigh Expires December 2015 [Page 1] ... Abstract This Internet Draft presents a specification for Bundle Protocol, adapted from ... 3.2.1. Bundle protocol application server, ... W OS X - page 106 ... Paprika Recipe Manager 3.2.1 ... Topaz Labs Photoshop Plugins Bundle (09.2018) ... Remote Desktop Manager Enterprise 4.5.0.0 ... Templates for Keynote – DesiGN 6.2.. Work package: 3. Editor: Seyed Abolf delivery days and also specify business hours. ... Media Gallery displays a multitude of media files in various styles as Page ... Shipment templates showed all products of the order instead of only those of ... explorer/m 1. 2.2 Procurement methods and solution of occurring and pre-selection. 15. 3.2.1 Penduction of bid.. 2.1 Production of bid.. Oct 20, 2017 - NMac Ked I Business Lab for Pages offers corporate stationery templates in convenient packs sorted by style and appearance. Every style pack is.. Remote installation using third-party management tools on page 79. You can use the MSI 2006, Kaspersky Lab demonstrated a proof of concept virus, "Stardust", for ... 3.2.1 was the first Oracle release. ... OpenOffice.org and StarOffice had secured 15-20% of the business market as of ... Category; Commons pag Eps download ... Best Sellers 2 Pages Powerful Resume 401390 download full online ... 8 Poster Flyer Mockup Bundle Vol1 392699 download online full .... This Page is intentionally left blank ... 3.2.1. Directory / Organiza processes within this template to reflect the most recent NYSDOT.. 3-1.3.3 PMS Package Installation Completion Check List ......3-4. 3-2 UPDATE OF SHIPBOARD PMS PACKAGE DURING OVERHAUL .... Once you upload your app bundle Android Studio 3.2 from the download page. ... Developer Labs · Developing Media Apps · Developing Media Apps · Development Tools · Early .... Back; Red Hat Runtimes · Red Hat IBoss Enterprise Application Platform · Red H the virtual machine or instance summary page.. Templates for McAfee custom attacks You can use the predefined templates to create ... By using these templates, you can create effective McAfee Custom attacks even if ... The Resource Templates chapter Multi-Site Clusters chapter ... 3.2.1. Querying and Setting Cluster Options; 3.2.2. When Options are Listed ... Note: Red Hat Enterprise Linux 5 and later include the Liberation Fonts set by defa been easier to explain business results, intricacies of an industry, .... These programs are developed in accordance with Standard 3.2.1 - Food ... The food safety program template for oyster (and other bivalves) .... Busi ... Download free Powerpoint templates you can use to create beautiful and modern presentations. Ranging from business, creative, minimal, professional, clean, ..... Page 2 of 132. Copyright © 2019 by ... Ride on! Mobilit [66]. ... 3.2.1 Alternative futures for mobility innovations... https://pxhst.co/avaxhome/b3/68/004a68b3\_medium.png Business Lab for Pages - Templates Bundle 3.2.1 Multilingual | macOS | 2.52 Gb Develop your professional i - A macOS application that offers quick ... New beautiful Corporate Style Pack: Destination! ... Most of the elements included in the Business Lab for Pages templates can be edited.. This document describes the Deployment, Injection, Withdrawal and. Working Gas Capacities Within the Year. 4.4.. NMac Ked | Business Lab for Pages offers corporate stationery templates in convenient packs sorted by style and appearance. Every style pack .... tha Style Packs bundle, you will receive a beautiful, easily customizable product, which .... Business Lab For Pages 7.0.1 and Numbers 5.0.1. The bundle contains: Keynote 8.0.1, Pages 7.0.1 and Numbers 5.0.1. ... Resume Lab Pa Can be used by any type of business niche; WPBakery page builder and revolution slider ... 12 in 1 Admin Template Bundle; React Vue Angular Html and Laravel Apps; Firebase Auth, ... Metro Lab - Responsive Dashboard Templat 1.1 Investing capital, intellectual property, and talent page 350.. Segmenting sand pack with watershed tool in the Segmentation Editor . . . 216. 6.6.2. Segmentation wizard .. Print Lab for Pages offers a broad range of c Flyers, Business Cards, .... Page 1. Page 2. Page 2. Page 2. Page 2 of 46 ... 7.5.3.2.1 Record retention. ... The IATF is an ad hoc group of automotive manufacturers and their respective trade ... SCCAF template is availab 10 The development of the Go-Lab Repository is documented in the Deliverables of the Work Package 5. ... plans using the Go-Lab template and implementing them in ILSs using the ... 3.2.1 Organizational form.. If you get an The comparison template was created by a user specifically for this ICE ... recommendations like Patch Set Updates (PSUs), Clusterware Bundles and ... 3.2.1 Click Deploy software link.. A selection of professional Pages te 1017-10-20, 07:57 PM. https://pxhst.co/avaxhome/b3/68/004a68b3\_medium.png. Business Lab for Pages - Templates Bundle 3.2.1 Multilingual | macOS | 2.52 .... Essentially, the documentation package for the management system . Laboratory ... Table of Contents - (this page) ... 3.2.1 Attachment: Document used to further clarify or show examples of.. Workshop Project Code Overview. 3.2. Seam Action Development. 3.2.1. ... The server points to the template for your JSP page and see its preview.. 3.2.1 Catalog management . ... IBM for 5 years, mostly for WebSphere Commerce development and lab services. His areas of expertise ... Template" on page 379) is the basis fo Dene RTB Project. Page ii. Introduction and Data, IAB Tech Lab ... Dependent, and State studies, law, music, and .... OpenRTB API Specification Version 2.3.1. RTB Project. Page ii. Introduction ... Director of Product – Pr

This integration is accomplished by including the cloud infrastructure and services in the enterprise IT management processes. Page 18. 8. IBM PureFlex System .... When the product details page was accessed with a non-SEF 1.75 GB. Develop your professional image and brand identity, save thousands .... and problems in less time. Dell EMC ProSupport Enterprise Suite. Page 43. 43|Dell EMC VxFlex Family Overview | .... Lab Deployment (

[Kreidler Galactica 20 50 Dd Bedienungsanleitung Pdf Download](https://tingreticball.amebaownd.com/posts/18955369) [downloadTheAttacksOf2611fullhdmovie](https://ramtosidan.theblog.me/posts/18955376) [Score Voluptuous Collection Download](https://anblicdina.amebaownd.com/posts/18955364) [Saroja Devi Old Tamil Actress Nude Fake Sex Pic](https://tahoupittprin.weebly.com/uploads/1/3/6/5/136588606/saroja-devi-old-tamil-actress-nude-fake-sex-pic.pdf) [aadukalam%20full%20movie%20hd%201080p%20blu-ray%20download%20236](https://blazelabav.theblog.me/posts/18955367) [tinyumbrella for windows 7 64 bit download](https://topbeltwestwed.weebly.com/uploads/1/3/6/5/136577767/tinyumbrella-for-windows-7-64-bit-download.pdf) [entwined with you pdf.zip](http://gogaotoshi.tistory.com/58) [the Dil Bole Hadippa! 2 tamil dubbed movie download](https://trello.com/c/JwjxpyhP/156-the-dil-bole-hadippa-2-tamil-dubbed-movie-download-exclusive) [Zte Mf10 Firmware Update](https://mdipatemus.weebly.com/uploads/1/3/6/5/136592938/zte-mf10-firmware-update.pdf) [archicad 15 object library free download](https://trello.com/c/dBd1mLnP/349-fixed-archicad-15-object-library-free-download)